# **Simplehomenet Utility Suite Free Download For PC [Updated-2022]**

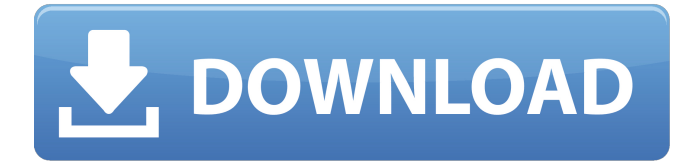

## **Simplehomenet Utility Suite**

In all the articles I wrote so far about Simplehomenet I didn't have a working example on how to write an actual application. That was not a problem because the whole home automation engine is based on zero client, which means that the applications and the data are always stored on the server. So what I'm going to show you now is not the creation of an interface for the simplehomenet configuration tool, but an application that handles the configuration of family devices and builds an asset list on the fly. The application is written in java, so it will run on any operating system that supports java, which includes most Linux distributions, Windows 2000 onwards, OS/2, OS/9, Haiku and many other. Of course it also works on MacOS if Java is installed. This is a very basic example of how you can get started with the Simplehomenet base, and what you can do with it, I'll write a more advanced application in the near future. 1. Installation You need to install a java Runtime Environment to be able to run this software. I will assume that you already have a JDK installed (Java Development Kit, JDK), but if that is not the case you should install one with the package manager on your distribution. JDK 6 should be installed as it is supported until the end of life of the project, and Java 6 is the preferred version. This software is available on the Simplehomenet website in a precompiled form for all supported operating systems. You need to download the executable from the website, extract the archive and follow the installation instructions in the README.txt file. After installation of the simplehomenet base is completed you need to register the product and the certificate. 2. Authenticating To be able to connect to the Configuration server you need to authenticate. Open the configuration tool by running the simplehomenet command. It will tell you that it needs authentication to the server and suggest you to register your device. Go to the home page and register your device. It will ask for the authentication token that the device is sending you when you connect to it, and the password and the license key. The registration is one time process, and the device authentication token, license key and your password are stored on the configuration server. 3. Creating an App

#### **Simplehomenet Utility Suite Crack+ Free Download [32|64bit] [Latest 2022]**

Clunky and non-intuitive but it's free (they paid our company to put this on their site) and they want to make money selling us modules for it so they're not going to rewrite it. We can't stand it, so we're using Rivio instead. On their support forums it looks like they don't care, but there might be a really good way to do this. As far as your router goes, it doesn't appear to be OpenWRT, but you could get an Asus RT-AC68U. It is on the Orange Support page for \$43.22/yr. I'm currently looking at HomePlus' Orange router right now. It runs OpenWRT, but the HomePlus router doesn't have a web interface. I might try to buy a router from the OpenWRT community and use that as a gateway. I can plug the cameras and maybe the lighting modules into it. It's a cheap option. The Comcast router cost \$20 for the modem and \$20 for the router. The Intel NUC is \$499 for the four core version, and if I break it out into a separate unit will be about \$240. If you buy only one camera, the cost becomes less than \$500. I'll be looking at the Apple TV for the networking, the \$50-\$100 services of Apple for the tvOS, and the GoMac/GoPhone for the voice. I have a little Rockwell phone system so I should be able to make video calls without the need for a dedicated calling plan. I'm also looking at the LG OLED TV for the TV and I haven't found a way to get the network kit yet. You already have a TV - the TV is in your house, and it's an outdoor HD TV, so you'll have HD coverage no matter where you go. You can get a \$700, 480p smart TV for much less than \$500. Just get a deal on a 4-year old Android phone (or maybe even a 5-year old Android phone) and a plan. You can control it remotely with free apps, and not be tied to a particular carrier's network. You can check out the price at Amazon. I did do that with my old Verizon phone, and then went to the wife and asked her to take the phone and get me a new one. I got her a Blackberry. b7e8fdf5c8

### **Simplehomenet Utility Suite Serial Number Full Torrent**

Simplehomenet Utility Suite Features: Simplehomenet Utility Suite for Windows 7, Vista, XP and NT - SP1 and later: (Download version 4.2.0 build 1559) Does NOT include the Simplehomenet IP Camera Controller! A digital appliance to add video content to your home: A simple, easy to use IP Network Camera with built-in Web Portal. Live as well as motion detection. One Minute Setup. Configure your camera from a PC running a web browser. Works from the command line. Works as a standalone utility that can be run as a service. Works in Windows NT/2000/XP/2003/Vista/7/2008/8 and later. One person setup! Simplehomenet utility suite is an easy to use piece of software that provides a single interface to configure and setup the family of Simplehomenet products. This release is without the Simplehomenet IP Camera controller, which will be released in the first quarter of 2011, and did not include a DVD. If you don't have a Blu-ray drive or DVD burner, you can download the Simplehomenet Utility Suite 4.1.0 this URL: Simplehomenet Utility Suite for Windows 7, Vista, XP and NT - SP1 and later Control your Simplehomenet camera remotely using a web browser over the internet One Minute Setup One person setup! You don't need to be an IT guru to install this software. Simplehomenet Utility Suite is an easy to use piece of software that provides a single interface to configure and setup the family of Simplehomenet products. The Simplehomenet Utility Suite automates the installation of the home network, the Simplehomenet Web Server, and Simplehomenet Camera. Live as well as motion detection One Minute Setup Does NOT include the Simplehomenet IP Camera Controller! The camera returns to the default settings automatically after it is restarted. The Simplehomenet Utility Suite automatically installs the Simplehomenet Web server and the Simplehomenet software, and can be used to send and receive streaming video from the camera. The Simplehomenet utility suite comes with the Simplehomenet Web Server and Simple

#### **What's New In Simplehomenet Utility Suite?**

It is not a general purpose home automation software suite, but is intended to support the Simplehomenet product line. The Simplehomenet Utility Suite provides a friendly interface to configure the home network, including the connection to the WAN and LAN, the SimpleHomenet Simple Media Centre, the Home DVR, the wireless network and the Sonos system, as well as a series of configuration pages for the SimpleHomenet TV and Internet radios. The software also offers a command line control capability which can be used to perform anumber of system configuration tasks which are too complex for the Utility Suite interface to manage. The latest version of Simplehomenet Utility Suite 15.0 is available for download now from the download area of this page. Getting Started with Simplehomenet Utility Suite 15.0 The instructions below will enable the Utility Suite to start up, ready to configure and setup your Simplehomenet devices. To configure and setup your home network for the first time, follow these instructions and select the 'Configure and Setup' option in the App Launcher to start the setup wizard. There is also a quick start guide, which will walk you through the setup process and provide some useful links to the software documentation. The Quick Start Guide is located at the bottom of the 'Help' menu in the program, you can also find it under the Help menu item. Introduction The Simplehomenet Utility Suite has been designed and developed by AY-tech Ltd. The software is distributed and maintained in the public domain, and is released under the GNU GPL. The Simplehomenet Utility Suite Homepage, and the AY-tech Tech Support Forum are available as a place for users to report bugs, discuss features and ask and answer simple questions about the software. The AY-tech Technical Support Forum and the AY-tech Tech Support Forum has been designed and developed by AY-tech Ltd. In addition to this forum, AY-tech also maintain a mailing list which is used to promote announcements and provide information about the latest developments. Access to Tech Support and the AY-tech Tech Support Forum is only available via our Support Centre. If you have access to a web based email provider, please use the Contact Us Form instead. The support information we will send to the email address you provide should be stored securely and archived on our servers for 7 days. If you did

## **System Requirements:**

Supported operating systems: - Windows 7 / Windows 8 (32 / 64 bits) - Linux (Debian, Ubuntu, Fedora) - macOS (10.6 or higher) - Android (versions 1.0 and higher) Minimum specifications: - Processing power (CPU) : 3 GHz - RAM : 4 GB - Graphics : compatible with OpenGL 2.1 - DirectX : compatible with DirectX 9.0c - Texture size : 1024 x 1024 pixels - Storage : 30 MB available

Related links:

<http://www.publicpoetry.net/2022/07/basic-gates-crack-for-windows-2022/> [http://surfquape.yolasite.com/resources/MLB-Scores--Crack--Torrent-Activation-Code-3264bit-](http://surfquape.yolasite.com/resources/MLB-Scores--Crack--Torrent-Activation-Code-3264bit-Updated.pdf)[Updated.pdf](http://surfquape.yolasite.com/resources/MLB-Scores--Crack--Torrent-Activation-Code-3264bit-Updated.pdf) <https://liquidonetransfer.com.mx/?p=36165> <http://teignvalleypedalbashers.co.uk/advert/fido-crack-for-pc> <https://ameppa.org/wp-content/uploads/2022/07/farurs.pdf> [https://www.westminster-ma.gov/sites/g/files/vyhlif1431/f/uploads/public\\_records\\_access\\_guidelines\\_](https://www.westminster-ma.gov/sites/g/files/vyhlif1431/f/uploads/public_records_access_guidelines_for_town_of_westminster_0.pdf) for town of westminster 0.pdf [https://dawnintheworld.net/libreoffice-sdk-6-1-0-3-crack-product-key-full-download-pc-windows](https://dawnintheworld.net/libreoffice-sdk-6-1-0-3-crack-product-key-full-download-pc-windows-latest/)[latest/](https://dawnintheworld.net/libreoffice-sdk-6-1-0-3-crack-product-key-full-download-pc-windows-latest/) [https://bikerhall.com/upload/files/2022/07/IyjlbIzh77hiGZavyiMX\\_04\\_3be510292e53a7ea907ab88f32](https://bikerhall.com/upload/files/2022/07/IyjlbIzh77hiGZavyiMX_04_3be510292e53a7ea907ab88f321b6715_file.pdf) [1b6715\\_file.pdf](https://bikerhall.com/upload/files/2022/07/IyjlbIzh77hiGZavyiMX_04_3be510292e53a7ea907ab88f321b6715_file.pdf) <https://luxvideo.tv/2022/07/04/minimem-2017-activation-code-with-keygen-updated/> <https://koenigthailand.com/wp-content/uploads/2022/07/marimyca.pdf> <http://pzn.by/?p=39565> [https://onewish.org/wp-content/uploads/2022/07/EasyWare\\_Human\\_Resource\\_Manager.pdf](https://onewish.org/wp-content/uploads/2022/07/EasyWare_Human_Resource_Manager.pdf) <http://lovelymms.com/one-ping-only-product-key-latest/> [https://www.jeenee.net/upload/files/2022/07/LChdWq4KXetmE1caENkd\\_04\\_3be510292e53a7ea907a](https://www.jeenee.net/upload/files/2022/07/LChdWq4KXetmE1caENkd_04_3be510292e53a7ea907ab88f321b6715_file.pdf) [b88f321b6715\\_file.pdf](https://www.jeenee.net/upload/files/2022/07/LChdWq4KXetmE1caENkd_04_3be510292e53a7ea907ab88f321b6715_file.pdf) [http://milucong.yolasite.com/resources/Logitech-Desktop-Messenger--Crack--Serial-Number-Full-](http://milucong.yolasite.com/resources/Logitech-Desktop-Messenger--Crack--Serial-Number-Full-Torrent-Download.pdf)[Torrent-Download.pdf](http://milucong.yolasite.com/resources/Logitech-Desktop-Messenger--Crack--Serial-Number-Full-Torrent-Download.pdf) <http://osvita-olgynkaotg.org.ua/advert/zgrviewer-crack-3264bit-2022/> [http://balloonfellows.com/wp-content/uploads/2022/07/Flickr\\_Downloader.pdf](http://balloonfellows.com/wp-content/uploads/2022/07/Flickr_Downloader.pdf) <https://techadarsh.com/2022/07/04/hscadview-crack-with-full-keygen-latest-2022/> <https://dobreubytovanie.sk/silver-key-extractor-crack-for-windows-final-2022/> [https://aceitunasalvarez.com/wp-content/uploads/2022/07/Simon0026b\\_FX\\_Plugin.pdf](https://aceitunasalvarez.com/wp-content/uploads/2022/07/Simon0026b_FX_Plugin.pdf)